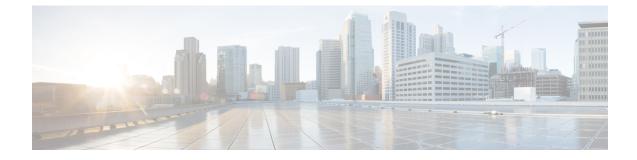

# **EPDG Service Configuration Mode Commands**

## **Command Modes**

Creates Evolved Packet Data GateWay service and enters EPDG service configuration mode.

Exec > Global Configuration > Context > EPDG Service Configuration

configure > context context\_name > epdg service service\_name

Entering the above command sequence results in the following prompt:

[context\_name]host\_name(config-epdg-service)#

- aaa, on page 2
- allow, on page 2
- associate, on page 3
- bind, on page 4
- data-buffering, on page 5
- dns-pgw, on page 5
- end, on page 6
- exit, on page 7
- fqdn, on page 7
- interworking-5g, on page 8
- ip, on page 8
- max-sessions, on page 9
- mobile-access-gateway, on page 10
- newcall, on page 11
- pdn-type, on page 12
- pgw-selection, on page 12
- plmn, on page 14
- reporting-action, on page 15
- setup-timeout, on page 15
- subscriber, on page 16
- threshold, on page 17
- timeout idle, on page 18
- username, on page 19
- vendor-specific-attr, on page 20

## aaa

|                    | This command configures AAA parameters for ePDG service.                                             |
|--------------------|----------------------------------------------------------------------------------------------------|
| Product            | ePDG                                                                                                 |
| Privilege          | Security Administrator, Administrator                                                                |
| Syntax Description | aaa send framed-mtu value<br>aaa send framed-mtu                                                     |
|                    | no                                                                                                   |
|                    | Disables AAA parameters for ePDG service.                                                            |
|                    | send                                                                                                 |
|                    | Configures AVP to be send to AAA server.                                                             |
|                    | framed-mtu <i>value</i>                                                                              |
|                    | This is the framed-MTU AVP value to be sent in DER, which is an integer from 64 through 1500.        |
| Usage Guidelines   | Use this command to configure AAA parameters for ePDG service.                                       |
|                    | Example                                                                                              |
|                    | The following command configures framed-MTU AVP value 100 to be send to AAA server for ePDG service. |
|                    | aaa send framed-mtu 100                                                                              |
|                    |                                                                                                    |
| allow              |                                                                                                    |

|                    | This command allows duplicate precedence in a TFT for a S2b ePDG session.     |
|--------------------|-------------------------------------------------------------------------------|
| Product            | ePDG                                                                          |
| Privilege          | Security Administrator, Administrator                                         |
| Command Modes      | Exec > Global Configuration > Context > EPDG Service Configuration            |
|                    | <pre>configure &gt; context context_name &gt; epdg service service_name</pre> |
|                    | Entering the above command sequence results in the following prompt:          |
|                    | [context_name]host_name(config-epdg-service)#                                 |
| Syntax Description | [ no ] allow { custom-swm-swu-error-mapping   duplicate-prec-in-tft }         |

|                  | <b>no</b><br>Disables allowing exception.                                                            |
|------------------|----------------------------------------------------------------------------------------------------|
|                  | <b>custom-swm-swu-error-mapping</b><br>Customises mapping of SWm errors with SWu Notify Error Type.  |
|                  | <b>duplicate-prec-in-tft</b><br>The duplicate precedence is allowed in a tft for a S2b ePDG session. |
| Usage Guidelines | Use this command to allow exception with Spec or RFC.                                                |
|                  | Example                                                                                              |

The following command is used to allow duplicate precedence in a tft for a S2b ePDG session.

allow duplicate-prec-in-tft

# associate

This command associates configuration of ePDG service to qci-qos mapping and EGTP service.

| Product            | ePDG                                                                                                    |
|--------------------|----------------------------------------------------------------------------------------------------|
| Privilege          | Security Administrator, Administrator                                                                                                    |
| Command Modes      | Exec > Global Configuration > Context > EPDG Service Configuration                                                                                                    |
|                    | <pre>configure &gt; context context_name &gt; epdg service service_name</pre>                                                                                                    |
|                    | Entering the above command sequence results in the following prompt:                                                                                                    |
|                    | [context_name]host_name(config-epdg-service)#                                                                                                    |
| Syntax Description | <pre>associate { egtp-service egtp_service_name   gtpc-load-control-profile gtpc_load_control_profile_name   gtpc-overload-control-profile gtpc_overload_control_profile_name   qci-qos-mapping qci_qos_mapping   subscriber-map subscriber_map_name } no associate { egtp-service   gtpc-load-control-profile gtpc_load_control_profile_name   gtpc-overload-control-profile gtpc_overload_control_profile_name   gtpc-overload-control-profile</pre> |
|                    | no                                                                                                    |
|                    | Disables association.                                                                                                    |
|                    | egtp-service egtp_service_name                                                                                                    |

The eGTP service should be configured before associating the same with ePDG service. *egtp\_service\_name* is a string and the value must be between *1* and *63*.

# gtpc-load-control-profile gtpc\_load\_control\_profile\_name Associates GTPC-load-control-profile for the epdg service. I and 64. gtpc-overload-control-profile gtpc\_overload\_control\_profile\_name Associates GTPC-overload-control-profile for the ePDG service. I and 64. qci-qos-mapping qci\_qos\_mapping The associated qci-qos mapping table should be configured prior to associating the same with ePDG service. qci-qos\_mapping is a string and the value must be between I and 63. subscriber-map subscriber\_map\_name Configures subscriber map association to get PGW address locally. subscriber\_map\_name is a string and the size must be between 1 and 64. Usage Guidelines Use this command to associate the ePDG service to egtp service or QCI to QoS mapping.

#### Example

The following command removes the association of epdg service to egtp service.

no associate egtp-service

# bind

|                    | This command binds the services.                                                       |
|--------------------|----------------------------------------------------------------------------------------|
| Product            | ePDG                                                                                   |
| Privilege          | Security Administrator, Administrator                                                  |
| Command Modes      | Exec > Global Configuration > Context > EPDG Service Configuration                     |
|                    | <pre>configure &gt; context context_name &gt; epdg service service_name</pre>          |
|                    | Entering the above command sequence results in the following prompt:                   |
|                    | [context_name]host_name(config-epdg-service)#                                          |
| Syntax Description | bind address bind_address crypto-template crypto_template_service_name no bind address |
|                    | no                                                                                     |

Disables binding.

## address bind\_address

Specifies the address of the EPDG service. This must be followed by an IPv4 address, using dotted-decimal notation or an IPv6 address, using xx::yy::zz format.

## crypto-template crypto\_template\_service\_name

Specifyes the crypto template to use, this is a string of size between 0 and 127.

**Use this command to bind the ePDG service.** 

## Example

The following command binds the ePDG Service to the IPv4 address 209.165.201.13.

bind address 209.165.201.13

# data-buffering

This command allows to downlink packets to be buffered, while session is in connecting state. By default it is enabled.

| Product            | ePDG                                                                                                |
|--------------------|----------------------------------------------------------------------------------------------------|
| Privilege          | Security Administrator, Administrator                                                               |
| Syntax Description | [ no   default ] data-buffering                                                                     |
|                    | no                                                                                                  |
|                    | Disables data buffering.                                                                            |
|                    | default                                                                                             |
|                    | Sets / restores the data buffering to its default value. By default, the data buffering is enabled. |
| Usage Guidelines   | Use this command to allow to downlink packets to be buffered, while session is in connecting state. |
|                    | Example                                                                                             |
|                    | The following command allows to set the default value of the data-buffering.                        |
|                    | default data-buffering                                                                              |
|                    |                                                                                                    |
| dns-pgw            |                                                                                                    |

Configures context of dns-client.

ePDG

Product

| Privilege          | Security Administrator, Administrator                                                                                                    |
|--------------------|----------------------------------------------------------------------------------------------------|
| Command Modes      | Exec > Global Configuration > Context > EPDG Service Configuration                                                                                                    |
| Command Modes      | configure > context _name > epdg service service_name                                                                                                    |
|                    | Entering the above command sequence results in the following prompt:                                                                                                    |
|                    | [context_name]host_name(config-epdg-service)#                                                                                                    |
| Syntax Description | <pre>dns-pgw { context dns_client_context_name   selection { topology [ weight ]      weight } }   { no   default } dns-pgw { context   selection { topology [ weight ]      weight } }</pre>           |
|                    | default                                                                                                    |
|                    | Configures context of dns-client to its default value.                                                                                                    |
|                    |                                                                                                    |
|                    | no<br>Disables dns-client's context.                                                                                                    |
|                    |                                                                                                    |
|                    | context <i>dns_client_context_name</i>                                                                                                    |
|                    | Specifies the dns-client's context name, which is a string and should be between <i>1</i> and <i>79</i> .                                                                                               |
|                    | selection { topology [ weight ]   weight }                                                                                                    |
|                    | Specifies the pgw dns selection criteria.                                                                                                    |
|                    | topology: Enables topology selection.                                                                                                    |
|                    | topology weight: Enables topology with weight.                                                                                                    |
|                    | weight: Enables selection with weight-only, disables topology selection.                                                                                                    |
| Usage Guidelines   | - Enable/disable PGW Selection based on topology and load-balancing of PGWs on weight's from DNS.                                                                                                    |
| -                  | Use this command to configure the source in which dns-client is configured, dns-pgw selection toplogy/weight will be used to enable/disable PGW Selection based on topology and load-balancing of PGWs. |
|                    | Example                                                                                                    |
|                    | Use the following command to configure dns-client context.                                                                                                    |
|                    | dns-pgw context 21                                                                                                    |
|                    |                                                                                                    |
| end                |                                                                                                    |
|                    | Exits the current configuration mode and returns to the Exec mode.                                                                                                    |
| Product            | - All                                                                                                    |
|                    |                                                                                                    |

| Privilege | Security Administrator, Administrator |
|-----------|---------------------------------------|
|-----------|---------------------------------------|

## Syntax Description end

**Usage Guidelines** Use this command to return to the Exec mode.

# exit

Exits the current mode and returns to the parent configuration mode.

| Product            | All                                                          |
|--------------------|--------------------------------------------------------------|
| Privilege          | Security Administrator, Administrator                        |
| Syntax Description | exit                                                         |
| Usage Guidelines   | Use this command to return to the parent configuration mode. |

# fqdn

|                    | Designates ePDG fully qualified domain name.                                  |
|--------------------|-------------------------------------------------------------------------------|
| Product            | ePDG                                                                          |
| Privilege          | Security Administrator, Administrator                                         |
| Command Modes      | Exec > Global Configuration > Context > ePDG Service Configuration            |
|                    | <pre>configure &gt; context context_name &gt; epdg service service_name</pre> |
|                    | Entering the above command sequence results in the following prompt:          |
|                    | [context_name]host_name(config-epdg-service)#                                 |
| Syntax Description | <b>fqdn</b> epdg_fqdn                                                         |

{ no | default } fqdn

## default

Resets the ePDG fully qualified domain name to its default setting.

## no

Disables ePDG FQDN.

## fqdn *epdg\_fqdn*

Designates ePDG with fully qualified domain name, name is a string between 1 and 256 alphanumeric characters.

# **Usage Guidelines** Use this command to configure ePDG FQDN under ePDG service which will be used for longest suffix match during dynamic allocation.

## Example

Use the following command to disable ePDG FQDN:

no fqdn

# interworking-5g

|                  | Configures the 5G interworking on ePDG service.                                                                                                    |
|------------------|----------------------------------------------------------------------------------------------------|
| Product          | ePDG                                                                                                    |
| Privilege        | Security Administrator, Administrator                                                                                                    |
| Command Modes    | Exec > Global Configuration > Context > EPDG Service Configuration                                                                                                    |
|                  | <pre>configure &gt; context_name &gt; epdg service service_name</pre>                                                                                                    |
|                  | Entering the previous command sequence results in the following prompt:                                                                                                    |
|                  | [context_name]host_name(config-epdg-service)#                                                                                                    |
|                  | Syntax                                                                                                    |
|                  | [ no ] interworking-5g                                                                                                    |
|                  | no                                                                                                    |
|                  | If disabled, all calls are treated as 4G for the ePDG service.                                                                                                    |
|                  | interworking-5g                                                                                                    |
|                  | Enabling the <b>interworking-5g</b> enables the 5G interworking for the ePDG service.                                                                                                    |
| Usage Guidelines | The 5G Interworking configuration is available only if the ePDG 5G license is configured. If the ePDG license is not present, or the interworking-5g configuration is not enabled, by default the ePDG selects the P-GW as per the legacy behavior. |
|                  | Example                                                                                                    |
|                  | Use the following configuration to enable or disable the 5G interworking on ePDG:                                                                                                    |
|                  | [ no ] interworking-5g                                                                                                    |
|                  |                                                                                                    |

# ip

This command configures Internet Protocol (IP) parameters.

| Product            | ePDG                                                                                                    |
|--------------------|----------------------------------------------------------------------------------------------------|
| Privilege          | Security Administrator, Administrator                                                                                                    |
| Command Modes      | Exec > Global Configuration > Context > EPDG Service Configuration                                                                                |
|                    | <pre>configure &gt; context context_name &gt; epdg service service_name</pre>                                                                     |
|                    | Entering the above command sequence results in the following prompt:                                                                              |
|                    | [context_name]host_name(config-epdg-service)#                                                                                                    |
| Syntax Description | <pre>ip fragment-chain { max-ooo-fragment fragments   timeout secs } default ip fragment-chain { max-ooo-fragment   timeout }</pre>               |
|                    | default                                                                                                    |
|                    | Resets the ePDG Internet Protocol(IP) parameters to default values.                                                                               |
|                    | fragment-chain                                                                                                    |
|                    | This option configures ip fragment chain settings during TFT handling.                                                                            |
|                    | max-ooo-fragment <i>fragments</i>                                                                                                    |
|                    | This is the number of fragments to buffer per fragment chain for out-of-order reception before receiving first fragment(for L4 packet filtering). |
|                    | fragments is an integer value from 0 through 300.                                                                                                 |
|                    | The default value is 45.                                                                                                    |
|                    | 0 represents no buffering is done for out-of-order fragments, correct bearer will be selected with first fragment.                                |
|                    | timeout <i>secs</i>                                                                                                    |
|                    | This is the time to hold an ip fragment chain.                                                                                                    |
|                    | secs is an integer value from 1 through 10.                                                                                                    |
|                    | The default value is 5.                                                                                                    |
| Usage Guidelines   | Use this command to configure ePDG Internet Protocol (IP) parameters.                                                                             |
|                    | Example                                                                                                    |
|                    | Use the following command to configure ePDG IP parameter timeout to 6 seconds:                                                                    |
|                    | ip fragment-chain timeout 6                                                                                                    |
|                    |                                                                                                    |

# max-sessions

This command configures the approximate maximum number of sessions ePDG service can support, ranging from 0 to 1000000. Default is 1000000.

I

| Product            | ePDG                                                                                                    |
|--------------------|----------------------------------------------------------------------------------------------------|
| Privilege          | Security Administrator, Administrator                                                                                  |
| Command Modes      | Exec > Global Configuration > Context > EPDG Service Configuration                                                     |
|                    | <pre>configure &gt; context context_name &gt; epdg service service_name</pre>                                          |
|                    | Entering the above command sequence results in the following prompt:                                                   |
|                    | [context_name]host_name(config-epdg-service)#                                                                          |
| Syntax Description | max-sessions value<br>default max-sessions                                                                             |
|                    | default                                                                                                    |
|                    | Resets the approximate maximum number of sessions that ePDG service can support to default value (1000000).            |
|                    | value                                                                                                    |
|                    | This is the approximate maximum number of sessions that ePDG service can support, ranging from 0 to 1000000.           |
|                    | The default value is 1000000.                                                                                          |
| Usage Guidelines   | Use this command to configure the approximate maximum number of sessions that ePDG service can support.                |
|                    | Example                                                                                                    |
|                    | Use the following command to configure the approximate maximum number of sessions that ePDG service can support to 10. |
|                    | max-sessions 10                                                                                                    |

# mobile-access-gateway

Configures MAG context within epdg service.

| Product            | ePDG                                                                                                    |
|--------------------|----------------------------------------------------------------------------------------------------|
| Privilege          | Security Administrator, Administrator                                                                                   |
| Command Modes      | Exec > Global Configuration > Context > EPDG Service Configuration                                                      |
|                    | <pre>configure &gt; context context_name &gt; epdg service service_name</pre>                                           |
|                    | Entering the above command sequence results in the following prompt:                                                    |
|                    | [context_name]host_name(config-epdg-service)#                                                                           |
| Syntax Description | <pre>mobile-access-gateway context context_name [ mag-service mag_service_name ] no mobile-access-gateway context</pre> |

|                  | no                                                                                                    |
|------------------|----------------------------------------------------------------------------------------------------|
|                  | Disables MAG context.                                                                                                    |
|                  | mobile-access-gateway context <i>context_name</i> [ mag-service <i>mag_service_name</i> ]                                                                                                |
|                  | <b>context</b> designates the name of the context in which the MAG service is configured. This must be followed by <i>context_name</i> of MAG service of size <i>I</i> to 79 characters. |
|                  | <b>mag-service</b> designates the name of the MAG service. This must be followed by <i>mag_service_name</i> of size <i>1</i> to <i>63</i> characters.                                    |
| Usage Guidelines | Use this command to specify where MIPv6 sessions are routed through this service.                                                                                                    |
|                  | Example                                                                                                    |
|                  | Use the following command to configure MAG context with context name fg.                                                                                                    |

mobile-access-gateway context fg

# newcall

I

|                    | Configures new call related behavior.                                                                  |
|--------------------|----------------------------------------------------------------------------------------------------|
| Product            | ePDG                                                                                                   |
| Privilege          | Security Administrator, Administrator                                                                  |
| Command Modes      | Exec > Global Configuration > Context > EPDG Service Configuration                                     |
|                    | <b>configure</b> > <b>context</b> <i>context_name</i> > <b>epdg service</b> <i>service_name</i>        |
|                    | Entering the above command sequence results in the following prompt:                                   |
|                    | [context_name]host_name(config-epdg-service)#                                                          |
| Syntax Description | [ no   default ] newcall duplicate-session notify-delete name                                          |
|                    | no                                                                                                    |
|                    | Disables new call related behavior.                                                                    |
|                    | default                                                                                                |
|                    | Sets the default value for the new call related behavior. 'notify-delete' is enabled by default.       |
|                    | duplicate-session                                                                                      |
|                    | Configures action regarding duplicate session.                                                         |
|                    | notify-delete                                                                                          |
|                    | Initiate delete session request to PGW during reattach if another PGW is selected. Enabled by default. |

**Usage Guidelines** Use this command to configure new call related behavior.

## Example

The following example configures new call related behavior:

newcall duplicate-session notify-delete

# pdn-type

|                    | This command configures pdn-type related parameters for ePDG service.              |
|--------------------|------------------------------------------------------------------------------------|
| Product            | ePDG                                                                               |
| Privilege          | Security Administrator, Administrator                                              |
| Command Modes      | Exec > Global Configuration > Context > EPDG Service Configuration                 |
|                    | <pre>configure &gt; context context_name &gt; epdg service service_name</pre>      |
|                    | Entering the above command sequence results in the following prompt:               |
|                    | [context_name]host_name(config-epdg-service)#                                      |
| Syntax Description | [ no ] pdn-type ipv6 path-mtu                                                      |
|                    | no                                                                                 |
|                    | Disables pdn-type related parameters for ePDG service.                             |
| Usage Guidelines   | Use this command to configure pdn-type related parameters for ePDG service.        |
|                    | Example                                                                            |
|                    | Use the following command to disable pdn-type related parameters for ePDG service. |
|                    | no pdn-type ipv6 path-mtu                                                          |

# pgw-selection

 Configures pgw-selection related parameters for the ePDG service.

 Product
 ePDG

 Privilege
 Security Administrator, Administrator

 Command Modes
 Exec > Global Configuration > Context > EPDG Service Configuration configure > context context\_name > epdg service service\_name

 Entering the above command sequence results in the following prompt:

[context name]host name(config-epdg-service)#

Syntax Description [ no ] pgw-selection select pgw 4gonly-ue no-5gs-interworking smf-not-configured { agent-info error-terminate | local-configuration-preferred | prefer aaa-pgw-id }

#### no

Disables pgw-selection related parameters for the ePDG service.

#### 4gonly-ue

If the P-GW is enabled for 4G only UE, ePDG selects the P-GW by overriding the default SMF selection.

#### no-5gs-interworking

If the P-GW is enabled for 5Gs interworking not subscribed cases, ePDG selects the P-GW and overrides the default SMF+PGW-IWK selection.

#### smf-not-configured

Enabling the **pgw smf-not-configured** option overrides the **4gonly-ue** and **no-5gs-interworking** options.

#### pgw-selection agent-info error-terminate

agent-info specifies the action to be taken when MIP6-agent-info is expected but not received from AAA/HSS.

error-terminate terminates the pgw-selection and rejects the call.

## local-configuration-preferred

Configures local PGW selection as the preferred mechanism. Applicable for initial attach. Default is AAA/DNS based selection.

#### prefer aaa-pgw-id

Configures AAA provided PGW ID(IP address/FQDN) selection as the preferred mechanism for initial attach.

Usage Guidelines Use this command to terminate the pgw-selection and reject the call when MIP6-agent-info is expected but not received from AAA/HSS.

The ePDG selects SMF+PGW-IWK as per the default behavior. This default behavior is customized using one of the previous configuration commands under ePDG-service mode to choose P-GW.

All the previous three commands are configurable only when ePDG 5G license is present and **interworking-5g** is enabled.

#### Example

Use the following command to terminate pgw-selection and reject the call.

pgw-selection agent-info error-terminate

#### Example

Use the following configurations to enable or disable P-GW selection for 4G-only UE, SMF+PGW-IWK, or ignore the SMF selection to select the P-GW:

pgw-selection select pgw no-5gs-interworking 4gonly-ue smf-not-configured

# plmn

|                    | Configures PLMN related parameters for the EPDG service.                                                                                                    |
|--------------------|----------------------------------------------------------------------------------------------------|
| Product            | ePDG                                                                                                    |
| Privilege          | Security Administrator, Administrator                                                                                                    |
| Command Modes      | Exec > Global Configuration > Context > EPDG Service Configuration                                                                                                    |
|                    | <pre>configure &gt; context_name &gt; epdg service service_name</pre>                                                                                                    |
|                    | Entering the above command sequence results in the following prompt:                                                                                                    |
|                    | [context_name]host_name(config-epdg-service)#                                                                                                    |
| Syntax Description | plmn id mcc mcc_plmn_id mnc mnc_plmn_id<br>no plmn id                                                                                                    |
|                    | no                                                                                                    |
|                    | Disables PLMN related parameters for the EPDG service.                                                                                                    |
|                    | plmn id mcc <i>mcc_plmn_id</i> mnc <i>mnc_plmn_id</i>                                                                                                    |
|                    | <b>plmn id mcc</b> <i>mcc_plmn_id</i> configures MCC part of PLMN ID for the EPDG service and prompts as " Enter a number, ranging from 200999 - string of size 3 to 3" . <i>mcc_plmn_id</i> is a string of three characters, entered as number between 200 and 999. |
|                    | <b>mnc</b> <i>mnc_plmn_id</i> configures MNC part of PLMN ID for the EPDG service and prompts as "Enter a number, ranging from 00999 - string of size 2 to 3" . <i>mnc_plmn_id</i> is a string of two to three characters, entered as number between 00 and 999.     |
| Usage Guidelines   | Use this command to configure PLMN identifier (MCC and MNC Values) for ePDG Service.                                                                                                    |
|                    | Example                                                                                                    |
|                    | Use the following command to configure PLMN identifier MCC 456 and MNC 64 for ePDG service.                                                                                                    |
|                    |                                                                                                    |

plmn id mcc 456 mnc 64

# reporting-action

|                    | Configures reporting of events.                                                    |
|--------------------|------------------------------------------------------------------------------------|
| Product            | ePDG                                                                               |
| Privilege          | Security Administrator, Administrator                                              |
| Command Modes      | Exec > Global Configuration > Context Configuration > ePDG Service Configuration   |
|                    | <pre>configure &gt; context context_name &gt; epdg-service epdg_service_name</pre> |
|                    | Entering the above command sequence results in the following prompt:               |
|                    | [local]host_name(config-epdg-service)#                                             |
| Syntax Description | [ no ] reporting-action event-record                                               |
|                    | no                                                                                 |
|                    | Disables RTT record generation for this ePDG service.                              |
|                    | event-record                                                                       |
|                    | Configures event records.                                                          |
| Syntax Description | Use this command to configure the reporting of events for the ePDG service.        |
|                    | Example                                                                            |
|                    | The following command configures the reporting of event records:                   |
|                    | reporting-action event-record                                                      |

# setup-timeout

|                    | Maximum time allowed for session setup in seconds.                            |
|--------------------|-------------------------------------------------------------------------------|
| Product            | ePDG                                                                          |
| Privilege          | Security Administrator, Administrator                                         |
| Command Modes      | Exec > Global Configuration > Context > EPDG Service Configuration            |
|                    | <pre>configure &gt; context context_name &gt; epdg service service_name</pre> |
|                    | Entering the above command sequence results in the following prompt:          |
|                    | [context_name]host_name(config-epdg-service)#                                 |
| Syntax Description | setup-timeout time                                                            |

default setup-timeout

|                  | default                                                                          |
|------------------|----------------------------------------------------------------------------------|
|                  | Sets up the maximum time allowed for a session to default value (as 60 seconds). |
|                  | setup-timeout <i>time</i>                                                        |
|                  | time is an integer value between 2 and 300.                                      |
| Usage Guidelines | Use this command to configure maximum time allowed for session setup in seconds. |
|                  | Example                                                                          |

Use the following command to configure maximum session time as 120 seconds: setup-timeout 120

# subscriber

Configures a subscriber with a given name.

| Product            | ePDG                                                                                    |
|--------------------|-----------------------------------------------------------------------------------------|
| Privilege          | Security Administrator, Administrator                                                   |
| Command Modes      | Exec > Global Configuration > Context > EPDG Service Configuration                      |
|                    | <pre>configure &gt; context context_name &gt; epdg service service_name</pre>           |
|                    | Entering the above command sequence results in the following prompt:                    |
|                    | [context_name]host_name(config-epdg-service)#                                           |
| Syntax Description | [ default ] subscriber name<br>no subscriber                                            |
|                    | default                                                                                 |
|                    | Configures a subscriber with a given default name.                                      |
|                    | no                                                                                      |
|                    | Cancels the subscriber configuration.                                                   |
|                    | subscriber name                                                                         |
|                    | Configures a subscriber with a given name, which is a string of size between 1 and 127. |
| Usage Guidelines   | Use this command to configure the subscriber with a given name.                         |
|                    | Example                                                                                 |

Use the following command to configure the subscriber as sss.

subscriber sss

# threshold

This command is used to configure threshold values to set and clear the alarms for each monitoring parameters separately.

| Product            | ePDG                                                                                                    |
|--------------------|----------------------------------------------------------------------------------------------------|
|                    | - Security Administrator                                                                                                    |
| Privilege          | Security Administrator, Administrator                                                                                                    |
| Command Modes      | Exec > Global Configuration > Context > EPDG Service Configuration                                                                                                    |
|                    | <pre>configure &gt; context context_name &gt; epdg service service_name</pre>                                                                                                    |
|                    | Entering the above command sequence results in the following prompt:                                                                                                    |
|                    | [context_name]host_name(config-epdg-service)#                                                                                                    |
| Syntax Description | <pre>threshold { epdg-ikev2-authentication-failures   epdg-ikev2-setup-attempts       epdg-ikev2-setup-failure   epdg-ikev2-setup-failure-rate       epdg-ikev2-setup-success } threshold_value [ clear clear_value ]     no threshold { epdg-ikev2-authentication-failures       epdg-ikev2-setup-attempts   epdg-ikev2-setup-failure       epdg-ikev2-setup-failure-rate   epdg-ikev2-setup-success }</pre> |
|                    | no                                                                                                    |
|                    | Disables the configuration of a specific threshold for ePDG service.                                                                                                    |
|                    | epdg-ikev2-authentication-failures threshold_value                                                                                                    |
|                    | Configures the threshold value for IKEv2 Authentication Failures.                                                                                                    |
|                    | <i>threshold_value</i> is the threshold value for IKEv2 Authentication Failures, which is an integer between 0 and 1000000.                                                                                                    |
|                    | epdg-ikev2-setup-attempts <i>threshold_value</i>                                                                                                    |
|                    | Configures the threshold value for IKEv2 Setup Attempts.                                                                                                    |
|                    | threshold_value is the threshold value for IKEv2 Setup Attempts, which is an integer between 0 and 10000000.                                                                                                    |
|                    | epdg-ikev2-setup-failure threshold_value                                                                                                    |
|                    | Configures the threshold value for IKEv2 Setup Failure.                                                                                                    |
|                    | threshold_value is the threshold value for IKEv2 Setup Failure, which is an integer between 0 and 1000000.                                                                                                    |
|                    | epdg-ikev2-setup-failure-rate threshold_value                                                                                                    |
|                    | Configures the threshold value for IKEv2 Setup Failure Rate                                                                                                    |

Configures the threshold value for IKEv2 Setup Failure Rate.

threshold\_value is the percentage of IKEv2 Setup Failure Rate, which is an integer between 0 and 100.

#### epdg-ikev2-setup-success threshold\_value

Configures the threshold value for IKEv2 Setup Success.

threshold\_value is the threshold value for IKEv2 Setup Success, which is an integer between 0 and 10000000.

#### clear clear\_value

Configures the alarm clear threshold for the following.

- IKEv2 Authentication Failures. *clear\_value* is the number of IKEv2 Authentication Failures, which is an integer between 0 and 1000000.
- IKEv2 Setup Attempts. *clear\_value* is the number of IKEv2 Setup Attempts, which is an integer between 0 and 10000000.
- IKEv2 Setup Failure. *clear\_value* is the number of IKEv2 Setup Failure, which is an integer between 0 and 1000000.
- IKEv2 Setup Failure Rate. *clear\_value* is the percentage of IKEv2 Setup Failure Rate, which is an integer between 0 and 100.
- IKEv2 Setup Success. *clear\_value* is the number of IKEv2 Setup Success, which is an integer between 0 and 10000000.

**Usage Guidelines** Use this command to configure a specific threshold for ePDG service.

## Example

The following command configures ePDG IKEV2 Authentication Failures threshold as 50 for a specific ePDG Service.

threshold epdg-ikev2-authentication-failures 50

## timeout idle

Configures the subscriber's time-to-live (TTL) settings for the EPDG service.

| Product            | ePDG                                                                                                    |
|--------------------|----------------------------------------------------------------------------------------------------|
| Privilege          | System Administrator, Administrator                                                                     |
| Command Modes      | Exec > Global Configuration > Context Configuration > ePDG Service Configuration                        |
|                    | <pre>configure &gt; context context_name &gt; epdg-service epdg_service_name</pre>                      |
|                    | Entering the above command sequence results in the following prompt:                                    |
|                    | [local]host_name(config-epdg-service)#                                                                  |
| Syntax Description | <pre>timeout idle sec { micro-checkpoint-deemed-idle [ dur ]   micro-checkpoint-periodicity dur }</pre> |
|                    | no timeout idle                                                                                         |
|                    | default timeout idle                                                                                    |

#### no

Disables idle timeout configuration along with the idle seconds micro-checkpoint duration or deemed idle duration configuration.

## default

Configures the default value for subscriber's time out settings. The idle timeout default value is 0. The default value of micro-checkpoint-deemed-idle would be 0 seconds and that for micro-checkpoint-periodicity is 10 seconds.

#### idle*sec*

Designates the maximum duration a session can remain idle, in seconds, before system automatically terminates the session. Must be followed by number of seconds between 0 and 2147483647. Zero indicates function is disabled.

## micro-checkpoint-deemed-idledledur

Configures micro-checkpoint duration when UE is deemed idle for this Subscriber. Default is "0" (disabled). dur is an integer between 10 and 1000.

#### micro-checkpoint-periodicity dur

Configures the micro-checkpoint-periodicity for this Subscriber. Default is "10". dur is the an integer between 10 and 10000.

Syntax Description Use this command to configure the subscriber's time-to-live (TTL) settings for the EPDG service.

#### Example

The following command configures the idle timeout to 10 and micro-checkpoint-periodicity to 50 for the subscriber:

timeout idle 10 micro-checkpoint-periodicity 50

## username

Sets the options related to username received from mobile.

| Product       | ePDG                                                                          |
|---------------|-------------------------------------------------------------------------------|
| Privilege     | Security Administrator, Administrator                                         |
| Command Modes | Exec > Global Configuration > Context > EPDG Service Configuration            |
|               | <pre>configure &gt; context context_name &gt; epdg service service_name</pre> |
|               | Entering the above command sequence results in the following prompt:          |
|               | [context_name]host_name(config-epdg-service)#                                 |

| Syntax Description | <pre>username { check-mac-address [ failure-handling { continue   terminate } ]   mac-address-delimiter { NAI-label   colon   colon-or-NAI-label }   mac-address-stripping } no username { check-mac-address   mac-address-stripping }</pre> |  |
|--------------------|----------------------------------------------------------------------------------------------------|--|
|                    | no                                                                                                    |  |
|                    | Cancels the options related to username received from mobile.                                                                                                    |  |
|                    | username{check-mac-address[failure-handling{ continue terminate}] mac-address-delimiter{NAI-label<br>  colon   colon-or-NAI-label }  mac-address-stripping }                                                                                 |  |
|                    | check-mac-address validates Mac address. By default, Mac address is not validated.                                                                                                    |  |
|                    | failure-handling { continue   terminate } : MAC Address validation failure handling configuration.                                                                                                    |  |
|                    | continue ignores failure and continues.                                                                                                    |  |
|                    | terminate terminates session on request failure.                                                                                                    |  |
|                    | <b>mac-address-delimiter</b> is the second delimiter to be used to extract the MAC address from username when first delimiter is '@'.                                                                                                    |  |
|                    | <b>NAI-label</b> NAI-label(.nai) to be used to extract the MAC Address from username as a second delimiter when first delimiter is '@'.                                                                                                    |  |
|                    | <b>colon</b> Colon(:) to be used to extract the MAC Address from username as a second delimiter when first delimiter is '@'.                                                                                                    |  |
|                    | <b>colon-or-NAI-la bel</b> Either colon(:) or NAI-Label(.nai) to be used to extract the MAC address from username as a second delimiter when first delimiter is '@'. This is the default option.                                             |  |
|                    | mac-address-stripping strips Mac Address from the username. By default, it is disabled.                                                                                                    |  |
| Usage Guidelines   | Use this command to set the options (Validate Mac address / mac-address-delimiter / mac-address-stripping) related to username received from mobile.                                                                                         |  |
|                    |                                                                                                    |  |

## Example

Use the following command to set the options related to username received from mobile.

username check-mac-address failure-handling terminate

# vendor-specific-attr

Configures the vendor-specific-attributes values on PMIP based S2b interface.

| Product       | ePDG                                                                          |
|---------------|-------------------------------------------------------------------------------|
| Privilege     | Security Administrator, Administrator                                         |
| Command Modes | Exec > Global Configuration > Context > EPDG Service Configuration            |
|               | <pre>configure &gt; context context_name &gt; epdg service service_name</pre> |

Entering the above command sequence results in the following prompt:

[context name]host name(config-epdg-service)#

Syntax Description vendor-specific-attr { dns-server-req { apco | pco } | pcscf-server-req { apco | private-extn } }

default vendor-specific-attr { dns-server-req | pcscf-server-req }

## default

Configues vendor-specific-attributes to default the value. Default setting is to use APCO IE for DNS Server Address and PrivateExtension IE for PCSCF Server Address.

## dns-server-req

Configures the DNS Server Address to be present in PCO/APCO IE.

#### apco

Configures to use APCO IE to carry information over PMIP based S2b.

## pco

Configures to use PCO IE to carry information over PMIP based S2b.

## pcscf-server-req

Configures the PCSCF Server Address to be present in APCO/PrivateExtn IE.

#### apco

Configures to use APCO IE to carry information over GTP based S2b.

## private-extn

Configures to use PrivateExtension IE to carry information over GTP based S2b.

**Use this command to configure the vendor-specific-attributes values on PMIP based S2b interface.** 

## Example

Use the following command to configure the vendor-specific-attributes values on PMIP based S2b interface to pco.

vendor-specific-attr dns-server-req pco